#### Organisé par:

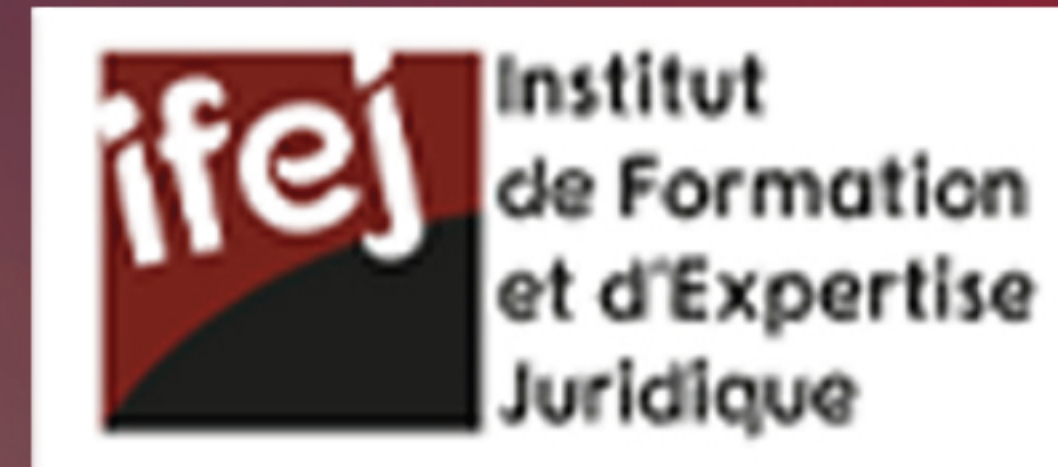

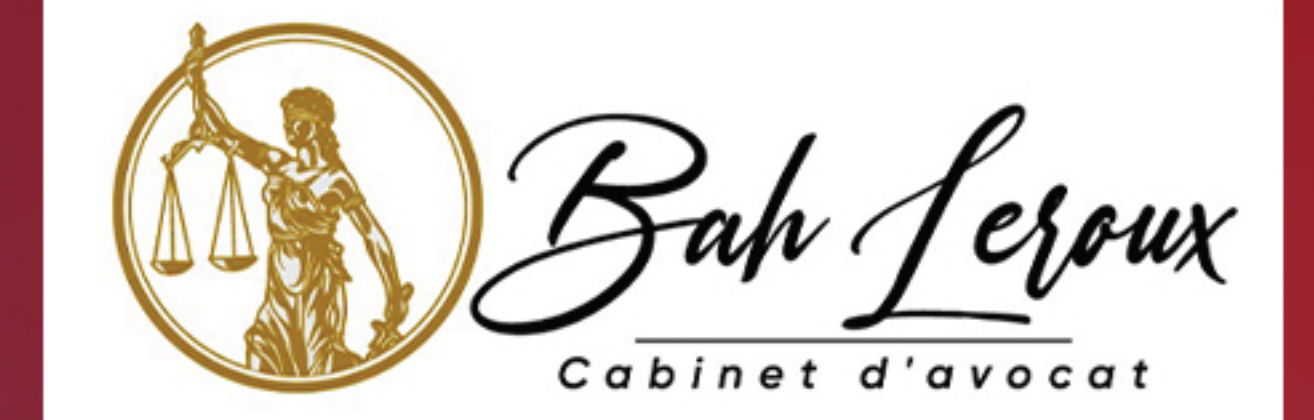

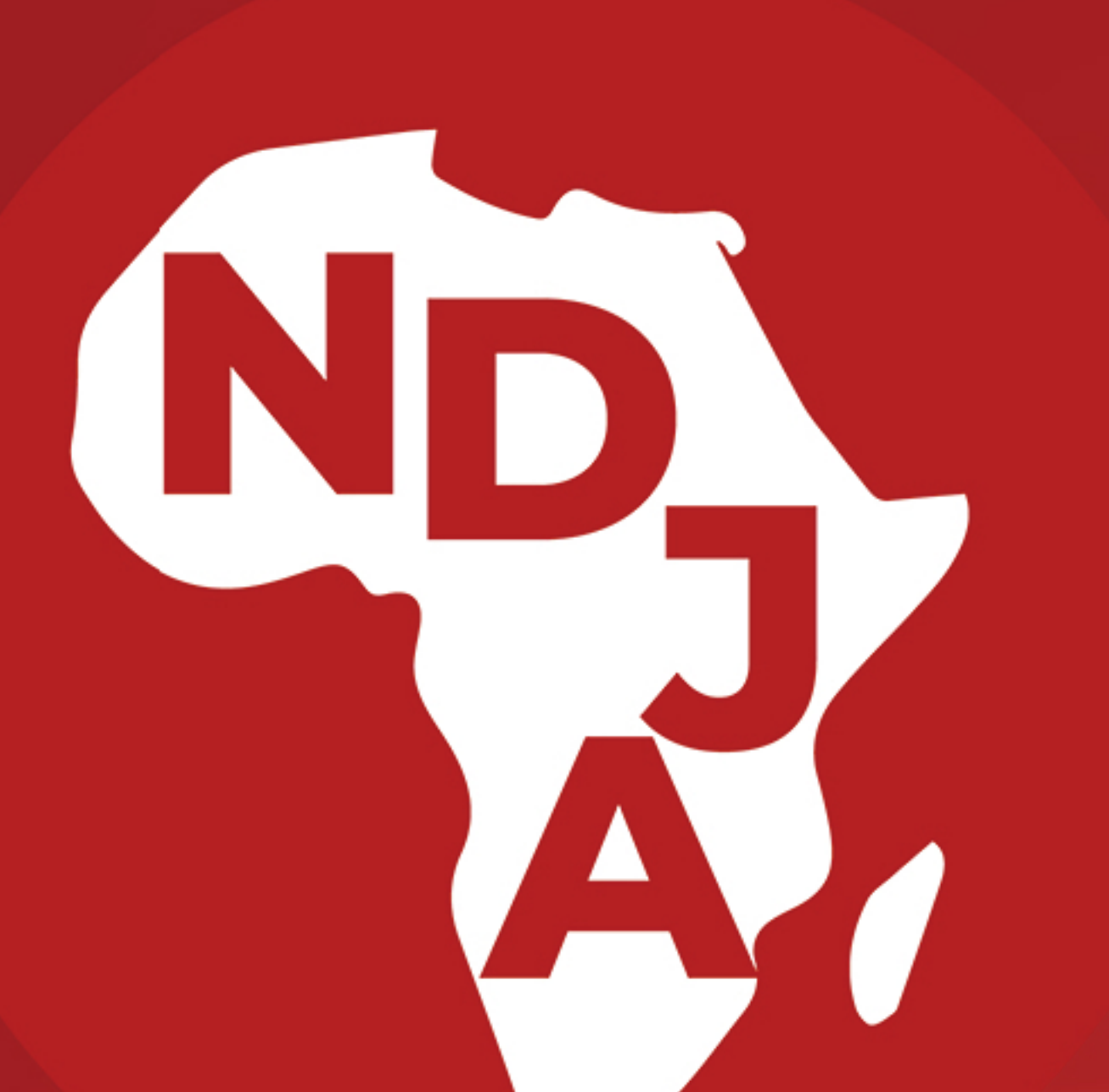

### LA NUIT DU DROIT ET DE LA JUSTICE EN AFRIQUE

# PROGRAMME DE LA SOIREE

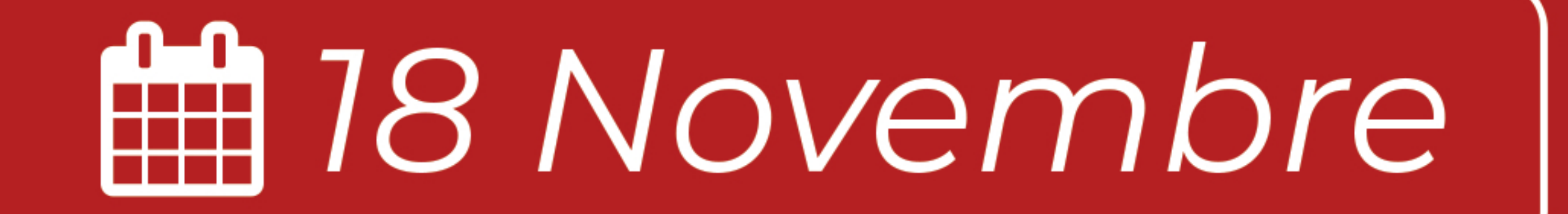

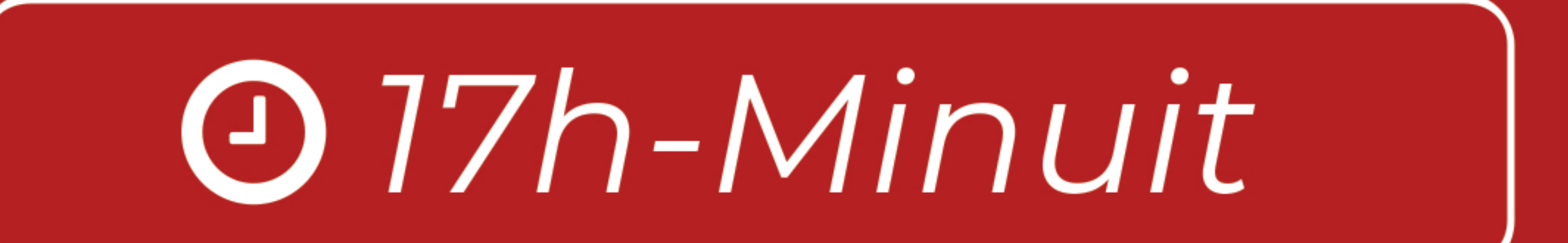

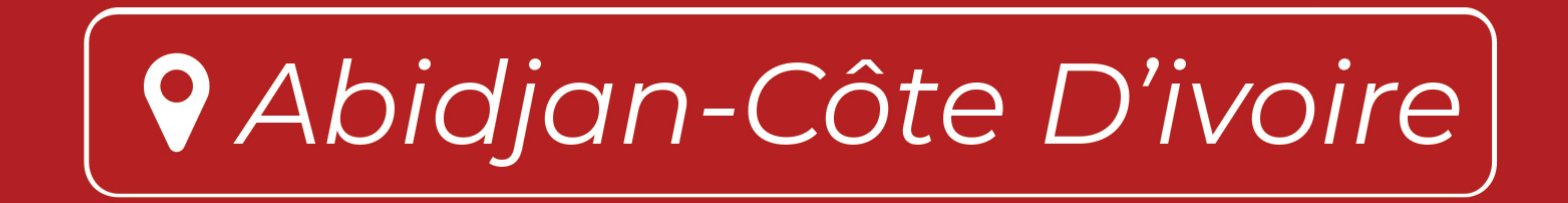

#### Ca Inscrivez-vous sur +225 0101 75 61 32 / www.ndjafrique.com

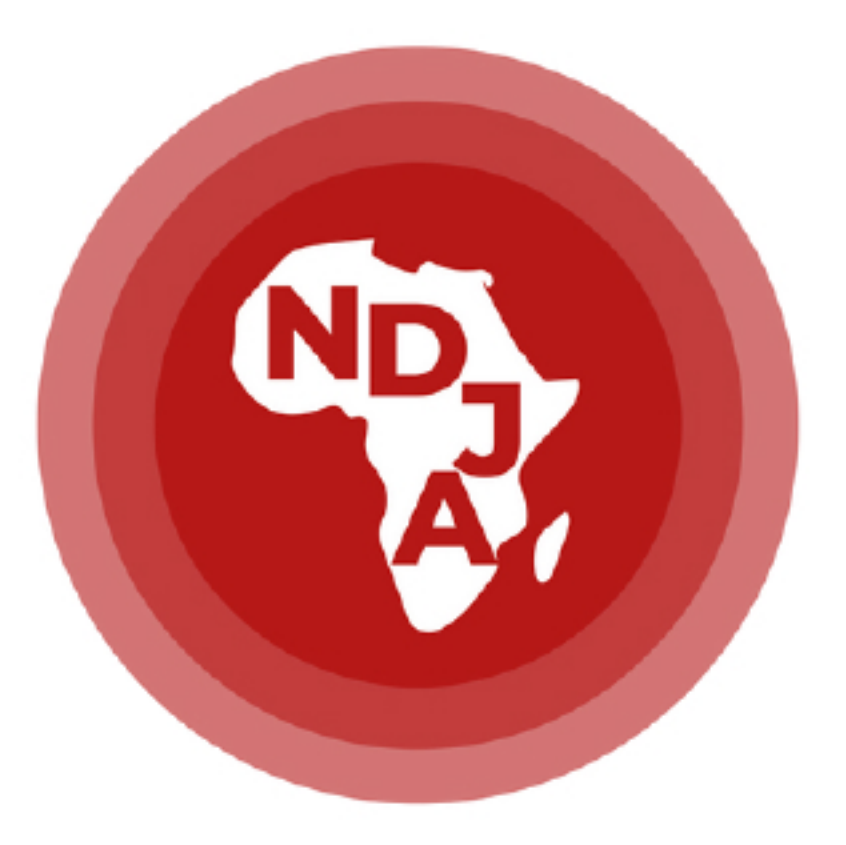

#### **NUIT DU DROIT ET DE LA JUSTICE EN AFRIQUE**

### Programme de la soirée

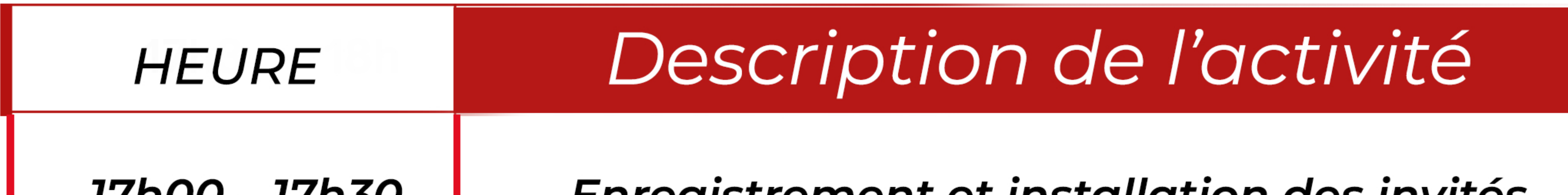

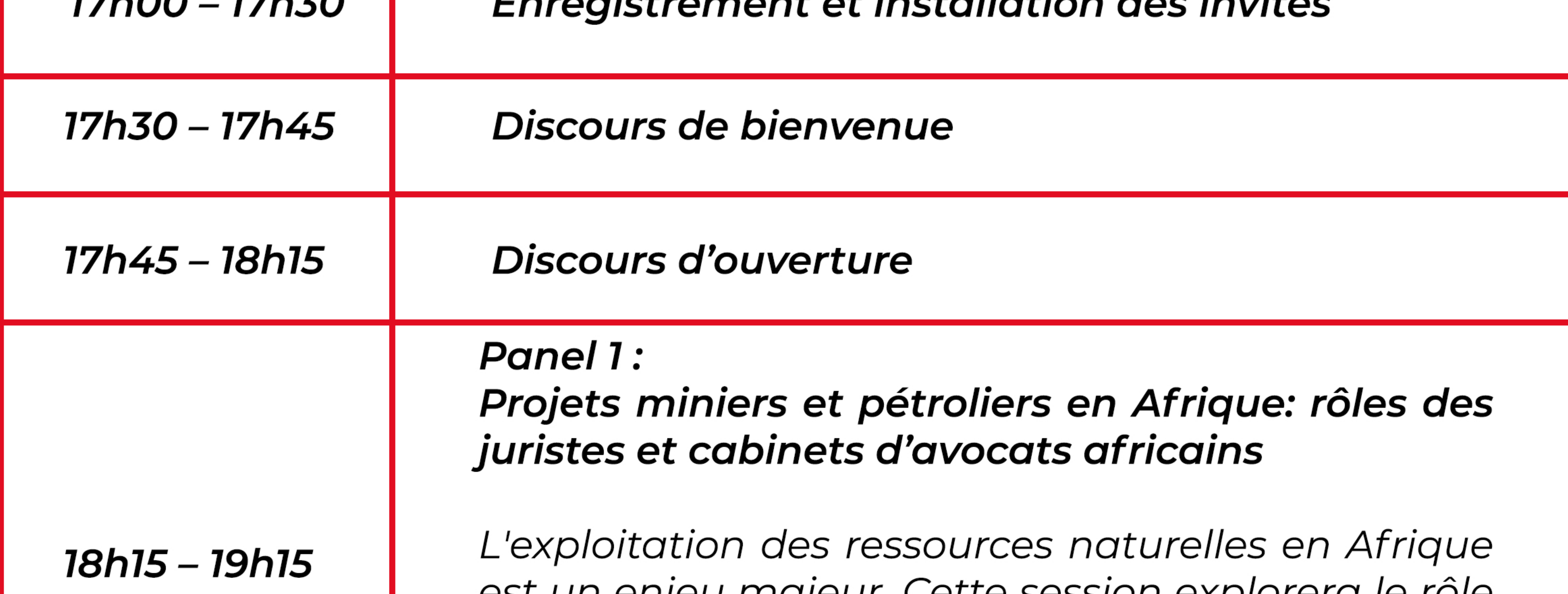

ESL UITENIJEU INUJEUI. CELLE SESSION EXPIOIEIU IE TOIE crucial des juristes et cabinets d'avocats africains dans la gestion des contrats, des litiges et de la conformité dans le secteur des projets miniers et pétroliers. Nous discuterons des défis spécifiques auxquels ils sont confrontés et des opportunités pour promouvoir le développement durable. **Panel 2:** Féminisation des hautes fonctions juridiques et judiciaires en Afrique 19h15 – 20h15 La féminisation des postes de haut niveau dans le domaine juridique et judiciaire en Afrique est une

> tendance croissante. Les femmes accèdent de plus en plus aux postes de magistrates, avocates, et juristes de renom. Cette évolution reflète une société plus inclusive et diversifiée, renforçant ainsi l'équité et la représentativité au sein du système juridique africain. Nous examinerons les succès, les obstacles et les stratégies pour encourager davantage de femmes à accéder à ces postes influents, tout en promouvant un corps judiciaire plus inclusif.

20h15 – 20h45

Dîner et prestation artistique

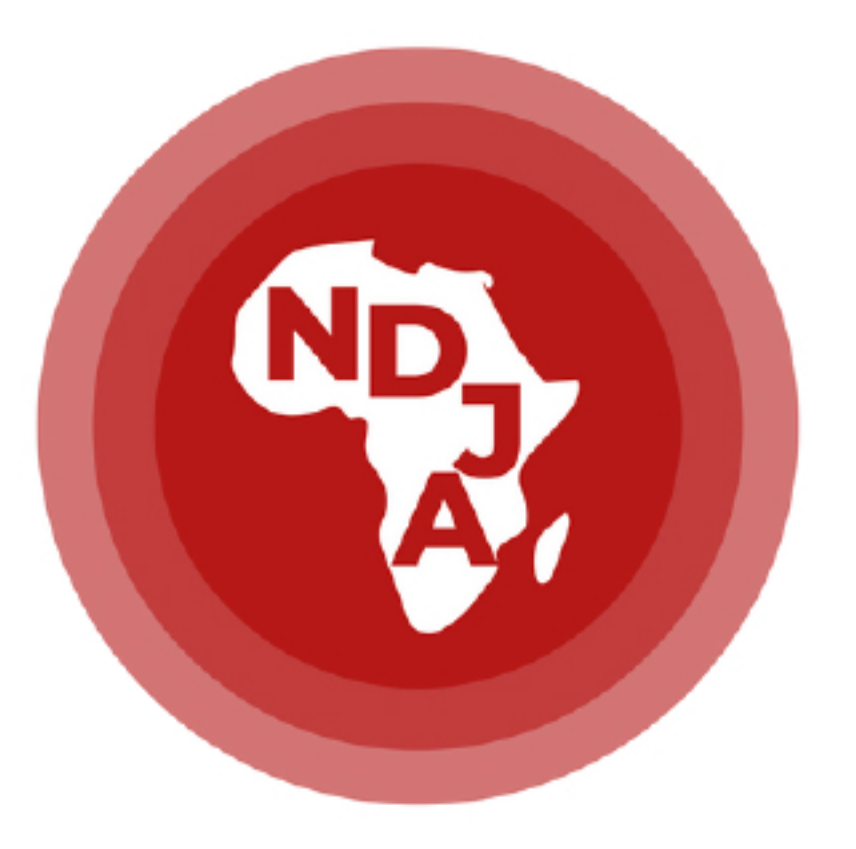

### **NUIT DU DROIT ET DE LA JUSTICE EN AFRIQUE**

## Programme de la soirée

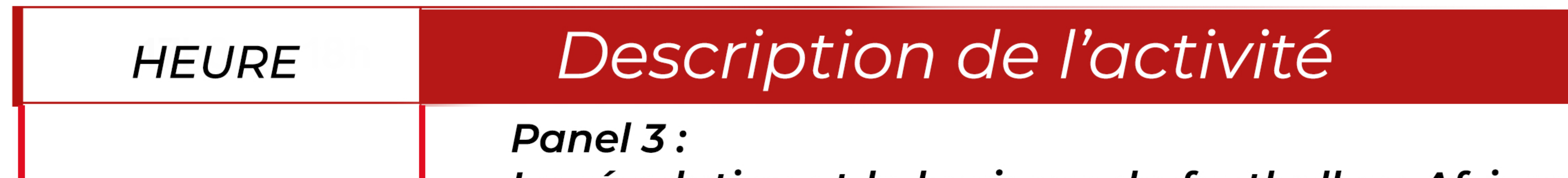

```
20h45 - 21h45
```
La régulation et le business du football en Afrique: nouvelle niche pour les juristes africains?

Le football en Afrique connaît une croissance rapide, tant sur le plan sportif que commercial. Cette session explorera les opportunités pour les juristes africains dans la régulation et les transactions liées au football. Nous aborderons les enjeux juridiques spécifiques auxquels sont confrontées les fédérations, les clubs et les joueurs, ainsi que les perspectives de développement du football sur le continent.

**Panel 4 :** 

#### $21h$ 45 – 22h45

Evolution des modes de travail : entre cybersécurité et prévention des risques

Les modes de travail évoluent rapidement en Afrique, en particulier avec la développement du télétravail et de l'économie numérique. Les juristes africains sont en première ligne pour conseiller les entreprises et les travailleurs sur les nouvelles lois du travail, les réglementations liées à la cybersécurité et la protection des données. Ils contribuent à adapter le cadre légal aux défis de l'ère numérique. Les discussions porteront sur la protection des droits des travailleurs et des employeurs, l'encadrement des nouvelles formes d'emploi et la préven-

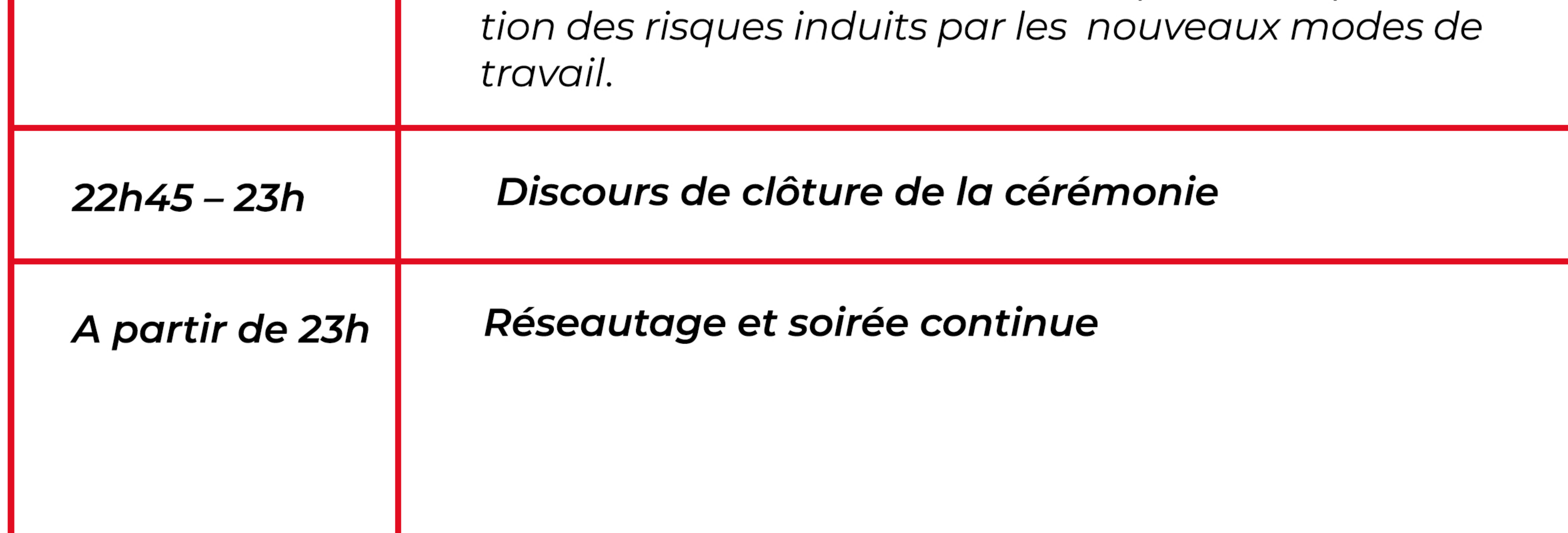

### **EDITION 2023**

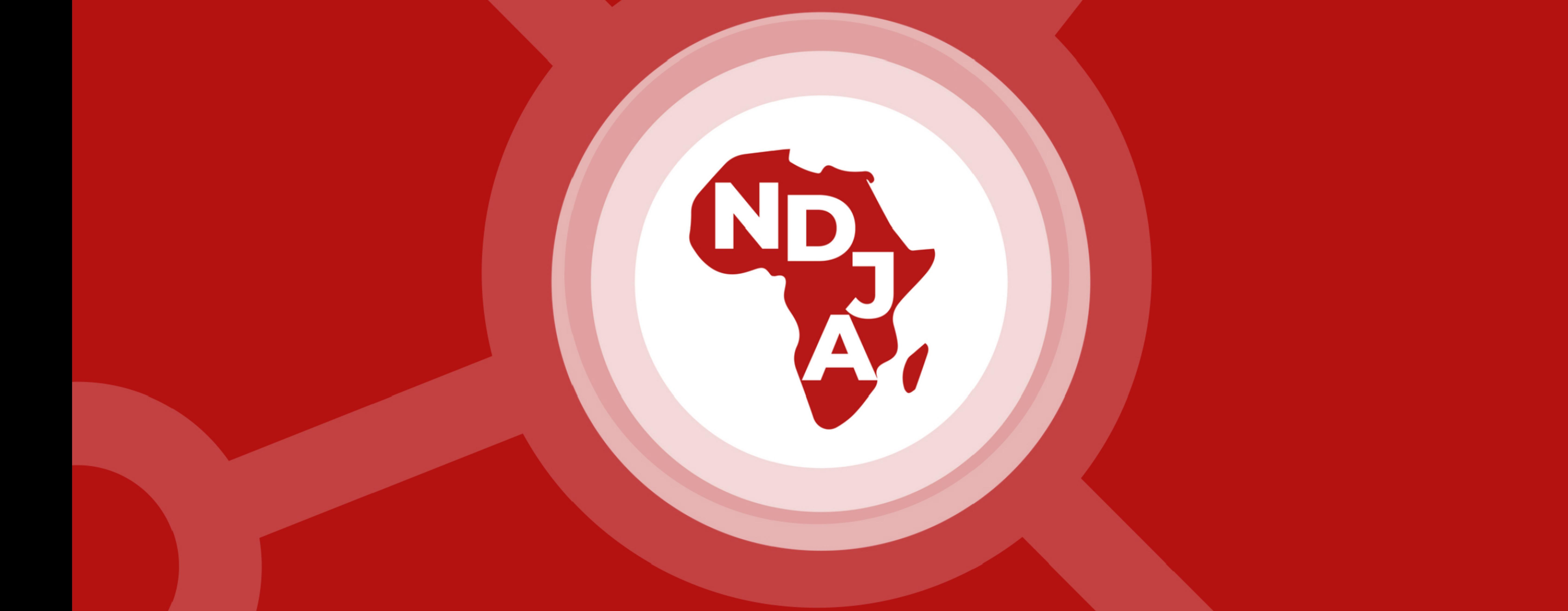

#### LA NUIT DU DROIT ET DE LA JUSTICE EN AFRIQUE

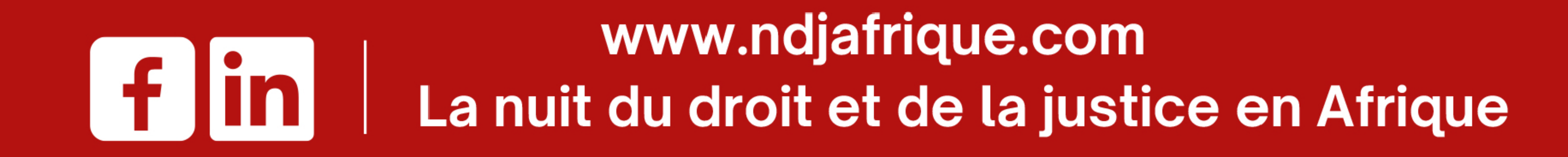